**Desktop Metronome +ключ Скачать бесплатно без регистрации [Latest 2022]**

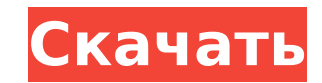

## **Desktop Metronome Crack+ Serial Key For Windows 2022**

Прохладная система Бесплатные обновления. Без вируса. Поддерживать. Удобен в использовании. Системные Требования: ОС: Windows 8, Windows 10, Windows 2 Память: 1 Гб оперативной памяти Процессор: Intel Pentium 4 3 ГГц или в коснувшись экрана. Уберите все эффекты и играйте только бит. Настройте метроном по интервалу и полуинтервалу и полуинтервалу. Импорт/экспорт данных песни. Вы можете установить громкость в процентах от общего звука. Установ скоростей до 320 ударов в минуту. Поддержка внешних часов. Выполнять действия с клавишами и назначать их программе. Регулируемое увеличение или уменьшение темпа. Установите темпа. Установите темп с множителями (1,5 или 10 текущего счетчика. Отображение процента объема. Отображение темпа в ударах в минуту. Отображение общей громкости всех нот в песне. Отобразите туплет. Отобразите выбранный туплет. Отображение выбранного счетчика. Отображени темпа. Вставляйте звуки, которые вы сохранили на своем компьютере, например, звуки метронома, дополнительные эффекты и ударные. Импорт и экспорт данных песни. История версий: 1.0 - 04.10.2016 Первый выпуск 1.1 - 06.02.2017 работы с несколькими устройствами вывода одновременно. 1.3 - 22 марта 2017 г. Поддержка 2017 г. Поддержка ударов в минуту и троек. 1.5 - 2017-06-26 Поддержка быстрого поиска настроек. 1,6 -

### **Desktop Metronome Crack+**

Приложение для учителя музыки делает работу с метрономом простой, легкой и эффективной. Один из самых распространенных инструментов для музыкальной практики. Это удобное приложение поддерживает любой стиль музыки для инстр диапазон и звук метронома, помогут вам выбрать долю, для которой вы играете. Полезен в любом стиле музыки. Выбирайте из различных темпов и строев для удобства использования. Большая библиотека сэмплов песен доступна для то с Android/Windows/iOS/Mac OS. Бесплатная пробная версия доступна в течение 14 дней. Nova Launcher — это домашнее приложение для запуска и виджетов, использующее плоский дизайн операционной системы Android. Как гласит слог панели запуска вы можете настроить все, от стиля значка приложения до стиля домашнего экрана, жестов и многого другого. Это приложение включает в себя жесты, которые позволяют пользователю делать такие вещи, как опускание приложений и многое другое. Nova Launcher и добавление сторонних приложений на главный экран В Nova Launcher есть несколько действительно крутых функций, и одной из лучших функций Nova Launcher является система дополнений. на главный экран. Когда у вас открыто приложение Nova Launcher, вы можете видеть сторонние значки и надстройки на главном экране. У вас будет папка сторонних приложений, которую вы можете добавить на главный экран, а также прямо на главном экране. Существует так много интересных опций, которые вы можете выбрать для сторонних значков и надстроек, которые вы можете добавить на главный экран, и они также совместимы с другими программами запуска определенные виджеты в приложение, а также добавлять различные стили для домашнего экрана. У вас также будет возможность добавлять на главный экран значки приложений, которые вы используете чаще всего. Этот лаунчер поставл

## **Desktop Metronome Free For PC (April-2022)**

Быстрый, легкий и удобный фортепианный аккомпанемент для пения, Помощь в успешном сопровождении фортепиано для вокала, Полный аккомпанемент как для правой, так и для левой руки для двух голосов, Позволяет исполнять искусст сопровождение, Распознавание, отображение лирики, Синтезированное сопровождение (8 голосов), сопровождение трансляции, Умное 16-тактовое сопровождение, Регистратор времени, Поддержка высоты сопранино, Всего 20 артикуляций, сопровождение, Легко использовать, Точный метроном, Легко программируется, Пой, инструментальное сопровождение, Компьютерное сопровождение для сольфеджио, Распознавание ключевой подписи, Помощь в эффективной музыкальной пр и точно выполнять аккомпанемент для сопрано, меццо-сопрано и альта. Программа также позволяет аккомпанировать контртенору, баритону и басу. Еще одна интеллектуальная функция настольного метронома заключается в том, что он представлен ряд опций, позволяющих создавать фортепианное сопровождение для соло, дуэта, трио, квартета и хора. Особенности настольного метронома: 12 основных гамм и 32 инструментальные гаммы (аккордеон, ксилофон, фисгармо Быстро звучащий темп, Вариант для выбора правой руки и левой руки, Воспроизведение голоса сопрано, меццо-сопрано, меццо-сопрано, альта, тенора и баритона, Более 20 одновременных инструментов, Мониторинг и запись звука, Игр Компьютеризированное сопровождение, Фундаментальная музыка (фортепиано, струнные, духовые, хоры и т. д.), Баритон, бас, тенор и сопрано, Полный аккомпанемент

### **What's New In Desktop Metronome?**

Еssential Metronome • MP3 Audio • Совместимость с Windows 7 Метроном является неотъемлемой частью практики любого музыканта. Он также имеет бесчисленное множество музыкальных применений, от подготовки ударных до сочинения Меtronome предоставляет множество полезных опций, к которым можно быстро получить доступ с помощью мыши, клавиатуры или сенсорного экрана. Вы можете импортировать песни со своего ПК или воспроизводить аудиофайлы прямо с ко музыки и изменять интервал темпа. Вы можете изменить 20 пользовательских настроек, в том числе 6 различных отображений линейных заметок. Когда вы играете песню, вы сможете быстро изменить любые настройки темпа или времени. возможностью настройки, это выбор. Основные характеристики: Выберите темп, щелкнув мышью на шкале времени. Регулируйте темп непосредственно с помощью мыши. Отрегулируйте темп, перемещая мышь по шкале времени. Отображение т Поддержка 16 форматов песен со звуком. Адаптивная регулировка темпа. Изменение темпа в реальном времени с помощью мыши или клавиатуры. Рассчитайте и отобразите количество ударов метронома. Покажите изменение тактового разм Измените громкость метронома. Изменение громкости в реальном времени с помощью мыши или клавиатуры. При необходимости выберите диапазон быстрое изменение диапазона темпа с помощью мыши или клавиатуры. Поддержка моно, стере Переключитесь в режим разделения и настройте тактовый размер и размер с помощью клавиатуры. Переключение между медленным и быстрым темпом. Выберите разделенный тактовый размер с помощью клавиатуры. Поддержка квадратных, тр размера и метра. Настройте программное обеспечение на автоматическое изменение темпа при изменении тактового размера. Рассчитайте и отобразите количество ударов метронома. Есть несколько моментов, которые следует учитывать решите использовать, должно быть в состоянии воспроизвести функцию и ощущение инструмента, на котором вы играете. Если музыкальное программное обеспечение вы

# **System Requirements For Desktop Metronome:**

процессор: Intel Core i5 8400 (3,1 ГГц) или аналогичный процессор AMD Оперативная память: 8 ГБ или больше Место на диске: 25 ГБ Видеокарта: видеокарта DirectX 11 Дата выпуска: 29 июля 2012 г. В: Что делает этот кусок кода sharedSession].dataTaskWithRequest: